## **Snow Leopard and Windows 7**

(A good match on a Mac?) Update By Bill Sommerville

## Additional Discoveries I (Features: Viewing Options)

One feature that may throw people off when deciding between Parallels and Fusion is the application icon showing up in Snow Leopard's menu dock. Parallels clearly advertise this as one of their features. With Fusion, you can discover this in the documentation or in using of the product. Fusion provides two main ways of view Windows. Either in a separate window with all of the Windows application running in it, or with applications running independently in their own window next to Snow Leopard applications.

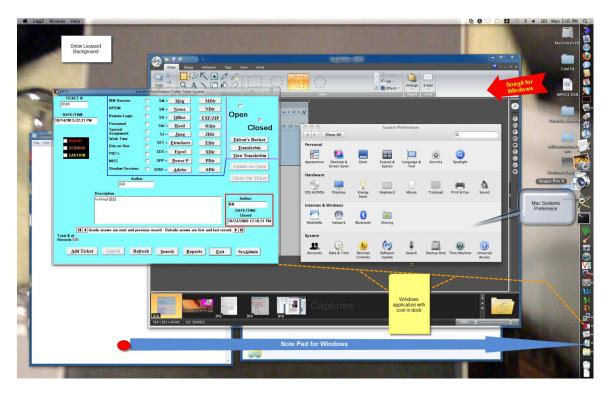

Like with Snow Leopard, each Windows applications can be moved to any other virtual screen that has been established. After a while of working in this mode, I found myself forgetting what application belonged to what operating system. With some exceptions, it seemed not to matter.

I found working with the virtual screens assisted in keeping things organized. As much merging that is going on, the virtual screen keeps the separation and lets you do the organization (Windows on one screen, Leopard apps on another). As with any other project, it becomes more valuable to the user as more work is done. I join the many other professionals out there in strongly recommending that you either use Time Machine (In Leopard & Snow Leopard) or some other backup system in order to keep from losing your work. Believe me when I say that you would not wish that lost of data feeling even on your worst mother-in-law.